12/11/13 ft97-extensions - infola81

FICHE DOCTEUR MICRO

#### FT97-EXTENSIONS

(version provisoire du 12/11/2013 imprimable) [Page1-2](http://infola81.wifeo.com/documents/ft97-extensions---infola81.pdf)

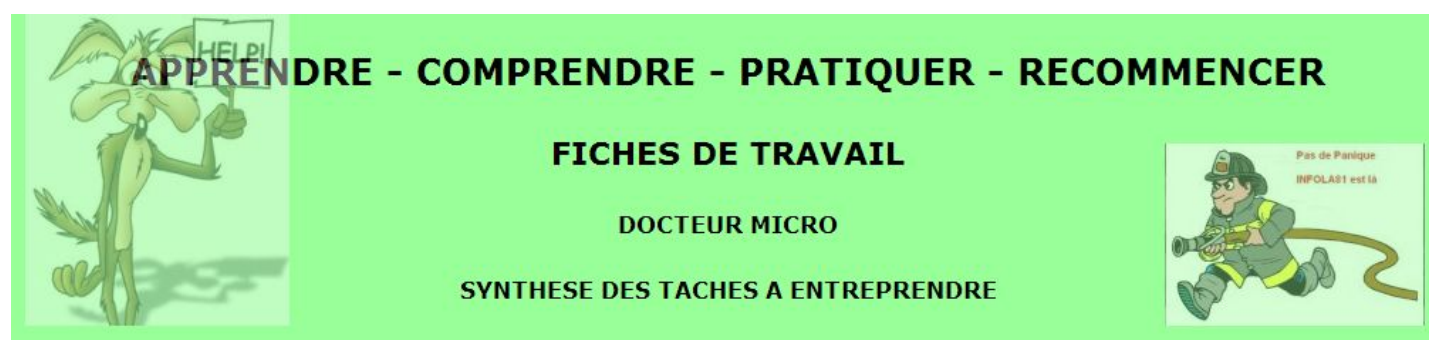

# LES PRINCIPALES EXTENSIONS DE FICHIERS A CONNAÎTRE

# A - Extensions correspondant à des images (Irfan View)

.jpg : images fixes .gif : généralement images animées (mais pas toujours)

## B - Extensions correspondant à du texte (Libre Office)

.txt : fichier texte sans mise en page particulière. S'ouvre avec le bloc-note mais également avec LibreOffice "writter". .odt : fichier réalisé avec LibreOffice "writter" .doc ou docx : fichier réalisé avec Word : s'ouvre également avec LibreOffice .Pdf : fichier au format "portable document format" . Permet de transformer tous les modèles de fichiers texte en un format standard (universel). S'ouvre avec un lecteur Pdf , Adobe Reader ou Pdf-Xchange Viewer par exemple.

# C - Extensions correspondant à une feuille de calcul (Libre Office)

.xls format excel (Microsoft) .ods format calc (OpenOffice) OpenOffice Calc ouvrira les deux formats.

#### D - Extensions correspondant à des diaporamas (Libre Office)

.pps ou .ppt : diaporamas réalisés avec le logiciel Powerpoint de Microsoft.

#### E - Extensions s'ouvrant avec le navigateur

.htm ou .html sont des pages web (langage html). Il faut donc les ouvrir avec votre navigateur (Google Chrome).

### F - Extensions correspondant à des archives compressées

.zip ou .7zip ou .rar, contiennent des dossiers ou fichiers compressés. On les nomme souvent "archives".

#### G - Extensions correspondant à des fichiers musicaux ( VLC média player)

.mp3 .wav .wma windows media audio (Microsoft).

#### H - Extensions correspondant à des vidéos ( VLC média player)

.avi format vidéo générique .flv ou .mp4 flash vidéo, format internet .wmv windows média vidéo (Microsoft).

## I - Extension s'ouvrant avec votre messagerie (Gmail)

.eml . Il s'ouvrira avec votre logiciel de messagerie.

#### J - Les fichiers dits "exécutables"

.exe . Ces fichiers exécutent un programme.

La prudence s'impose avant de cliquer sur un fichier exécutable : vous devez impérativement savoir ce qu'est ce programme et d'où il provient.